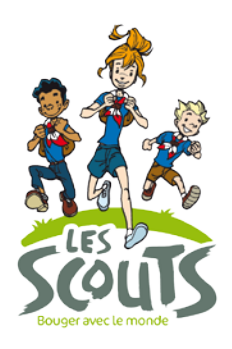

Ces deux tableaux sont dynamiques : il faut y ajouter des cases en fonction des activités budgétées. En comparant les totaux des cadres A et B, on obtient l'info souhaitée : le résultat est-il équilibré et notre budget tient-il la route ?

Les tableaux sont distribués en postes budgétaires (lieu, intendance, etc.). Cela permet de voir le coût global du transport par rapport à celui du matériel. Cela permet aussi de pouvoir confier la gestion d'un poste particulier à une autre personne (un autre membre du staff ou un intendant) : son "enveloppe" budgétaire a été établie, elle la connaît et elle peut la gérer de manière autonome.

## **Tableau des recettes**

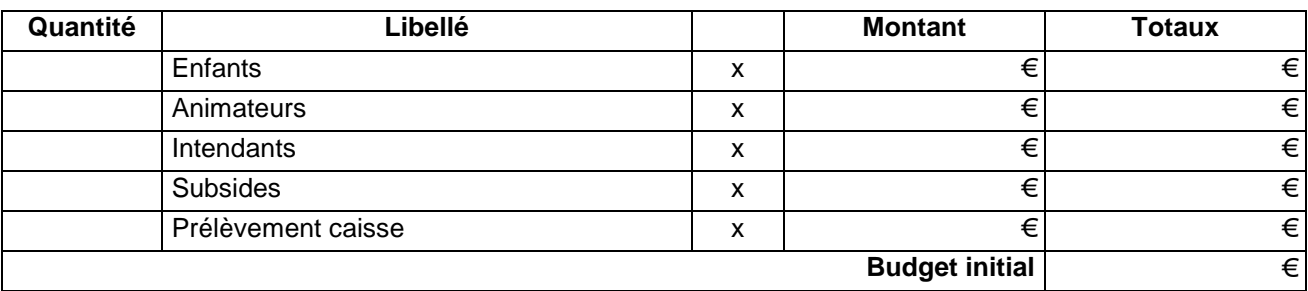

## **Tableau des dépenses**

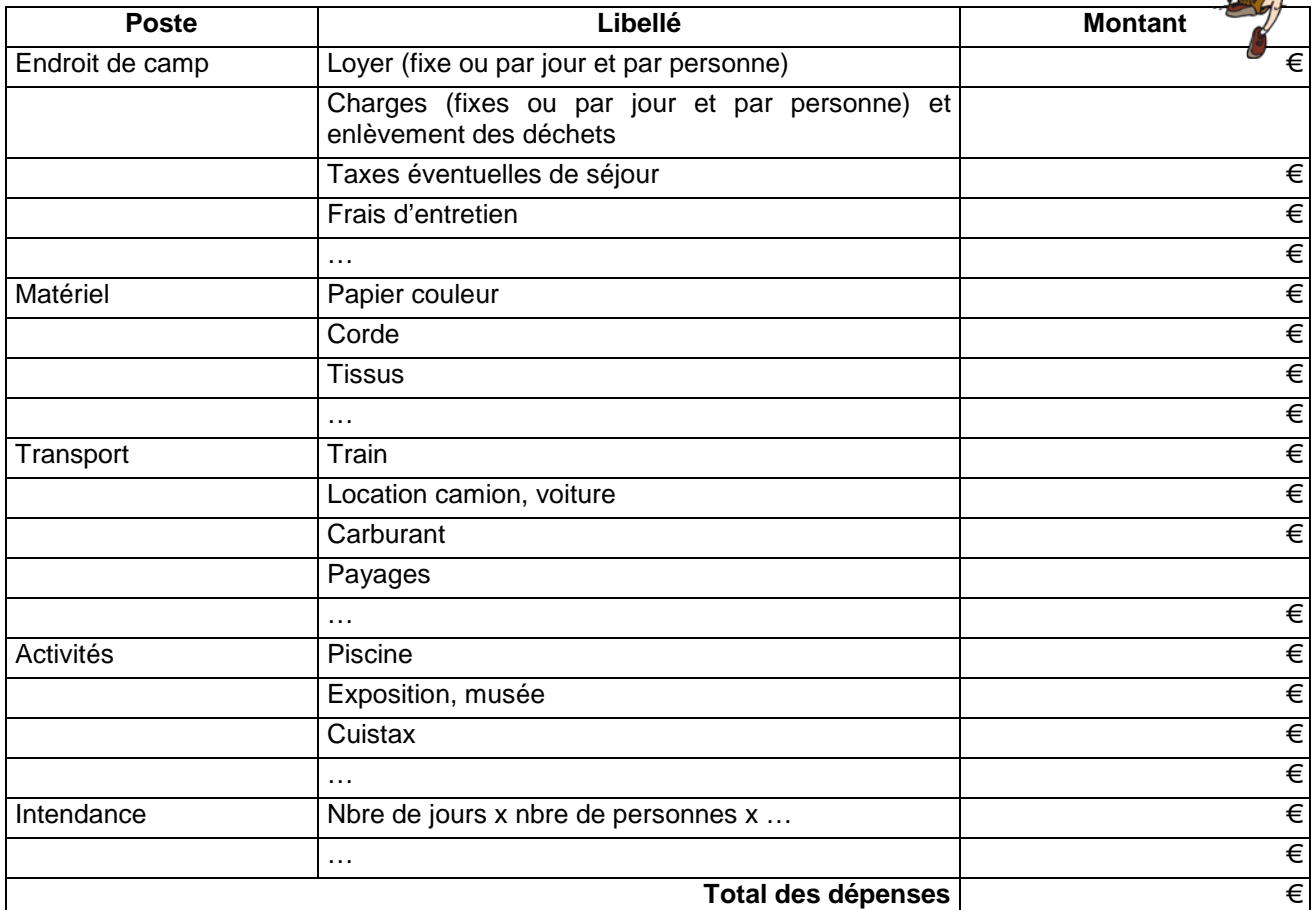

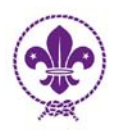